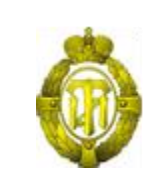

### МИНОБРНАУКИ РОССИИ

федеральное государственное бюджетное образовательное учреждение высшего образования «Санкт-Петербургский государственный технологический институт (технический университет)» (СПбГТИ(ТУ))

**Рабочая программа модуля**

**РАЗРАБОТКА КОММУНИКАЦИОННОГО ПРОДУКТА** Направление подготовки

#### **42.03.01 - РЕКЛАМА И СВЯЗИ С ОБЩЕСТВЕННОСТЬЮ**

Направленность программы бакалавриата: **Реклама и связи с общественностью в медиапространстве**

> Уровень подготовки **Бакалавриат**

Форма обучения

**Заочная**

Факультет **Экономики и менеджмента** Кафедра **Управления персоналом и рекламы**

> Санкт-Петербург 2019

# **ОГЛАВЛЕНИЕ**

<span id="page-1-0"></span>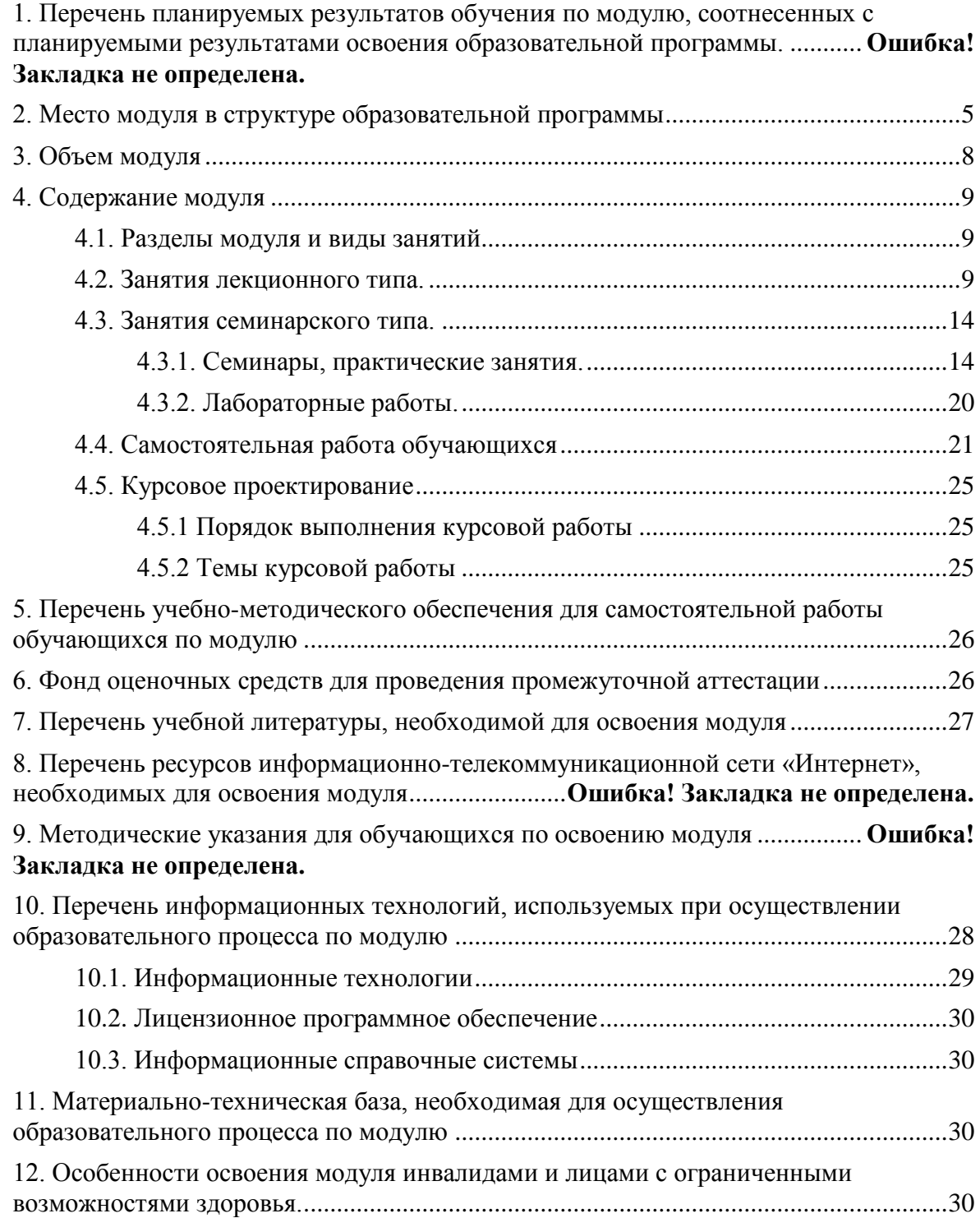

# **1. Перечень планируемых результатов обучения по модулю, соотнесенных с планируемыми результатами освоения образовательной программы**

#### **Соответствие профессиональных стандартов, обобщѐнных трудовых функций и трудовых функций профессиональной деятельности выпускника программ бакалавриата компетенциям ФГОС по направлению подготовки «Реклама и связи с общественностью»**

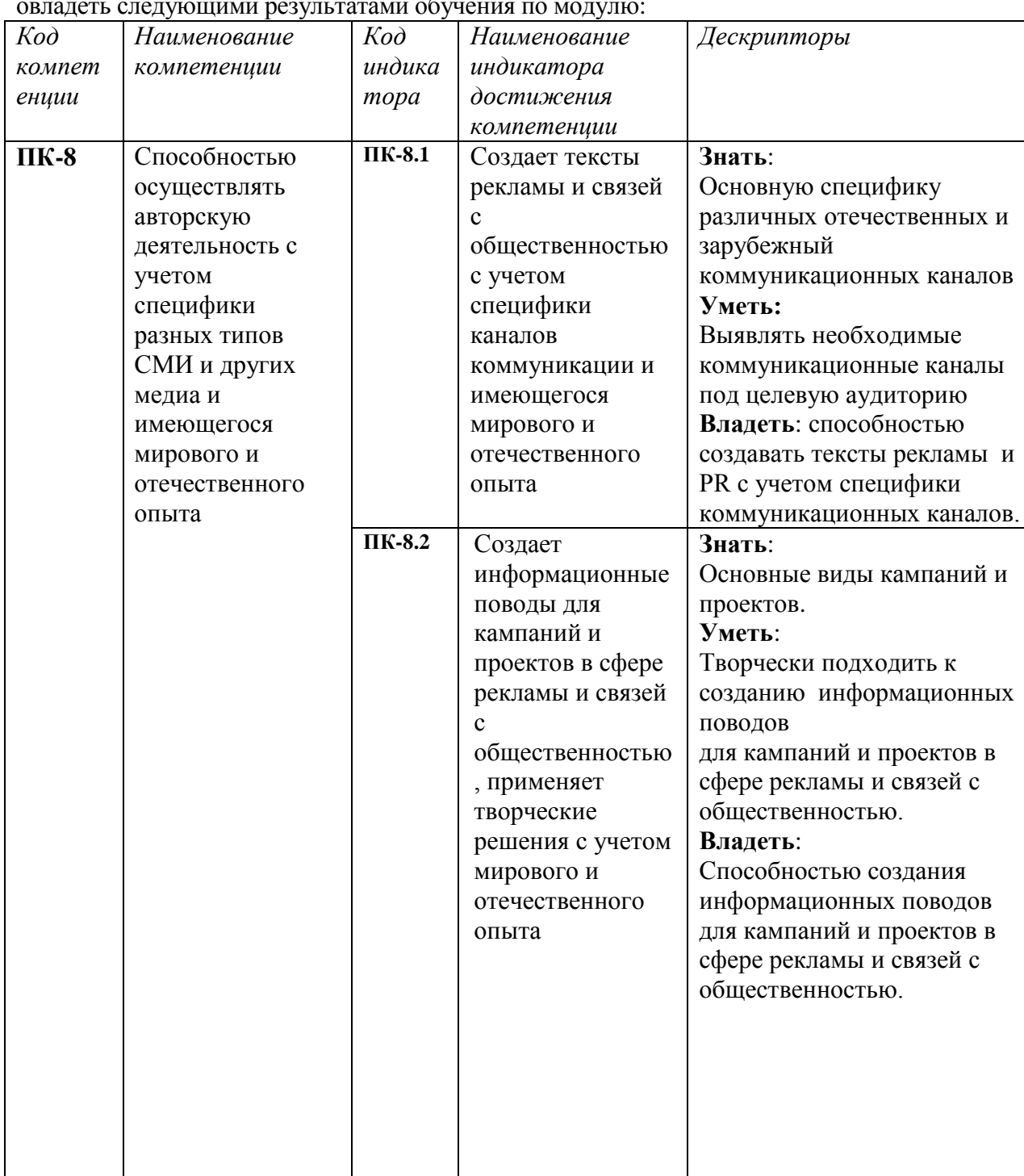

В результате освоения образовательной программы бакалавриата обучающийся должен овладеть следующими результатами обучения по модулю:

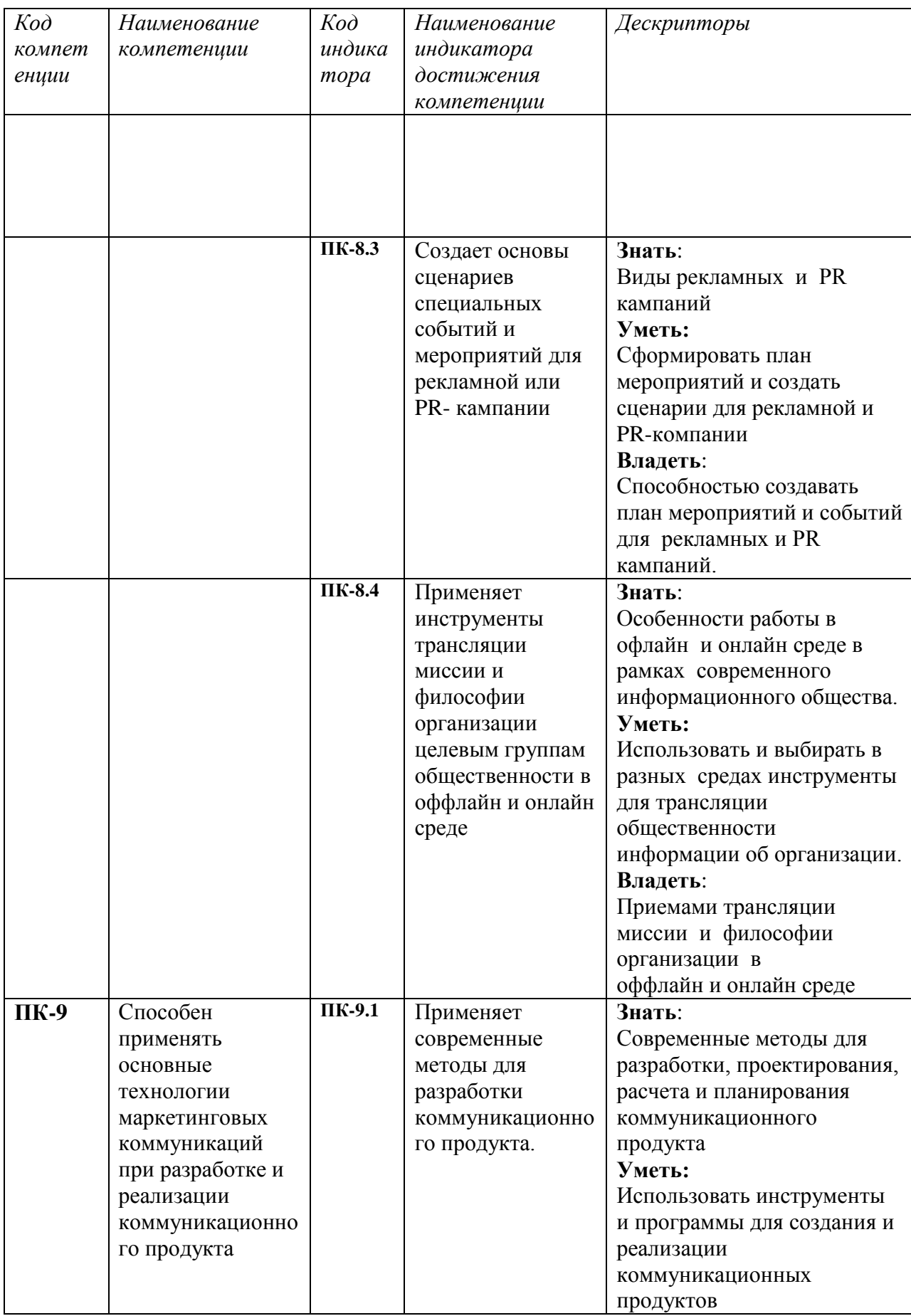

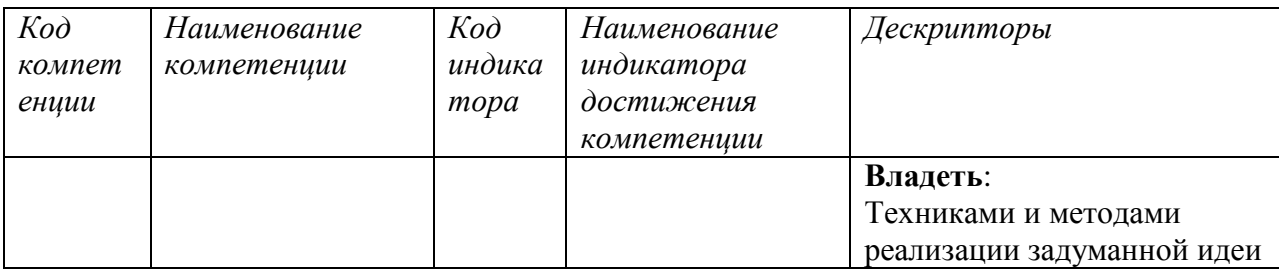

#### **2. Место модуля в структуре образовательной программы**

Модуль относится к БЛОКУ 1 (Б1.0.09) и изучается на 4 курсе в триместрах 10 и 11. В методическом плане модуль опирается на элементы компетенций, сформированные при изучении модулей *«Копирайтинг», «Организация рекламной и PR-деятельности».*

Полученные в процессе изучения модуля «*Разработка коммуникационного продукта*» знания, умения и навыки могут быть использованы при написании выпускной квалификационной работы бакалавра.

<span id="page-5-0"></span>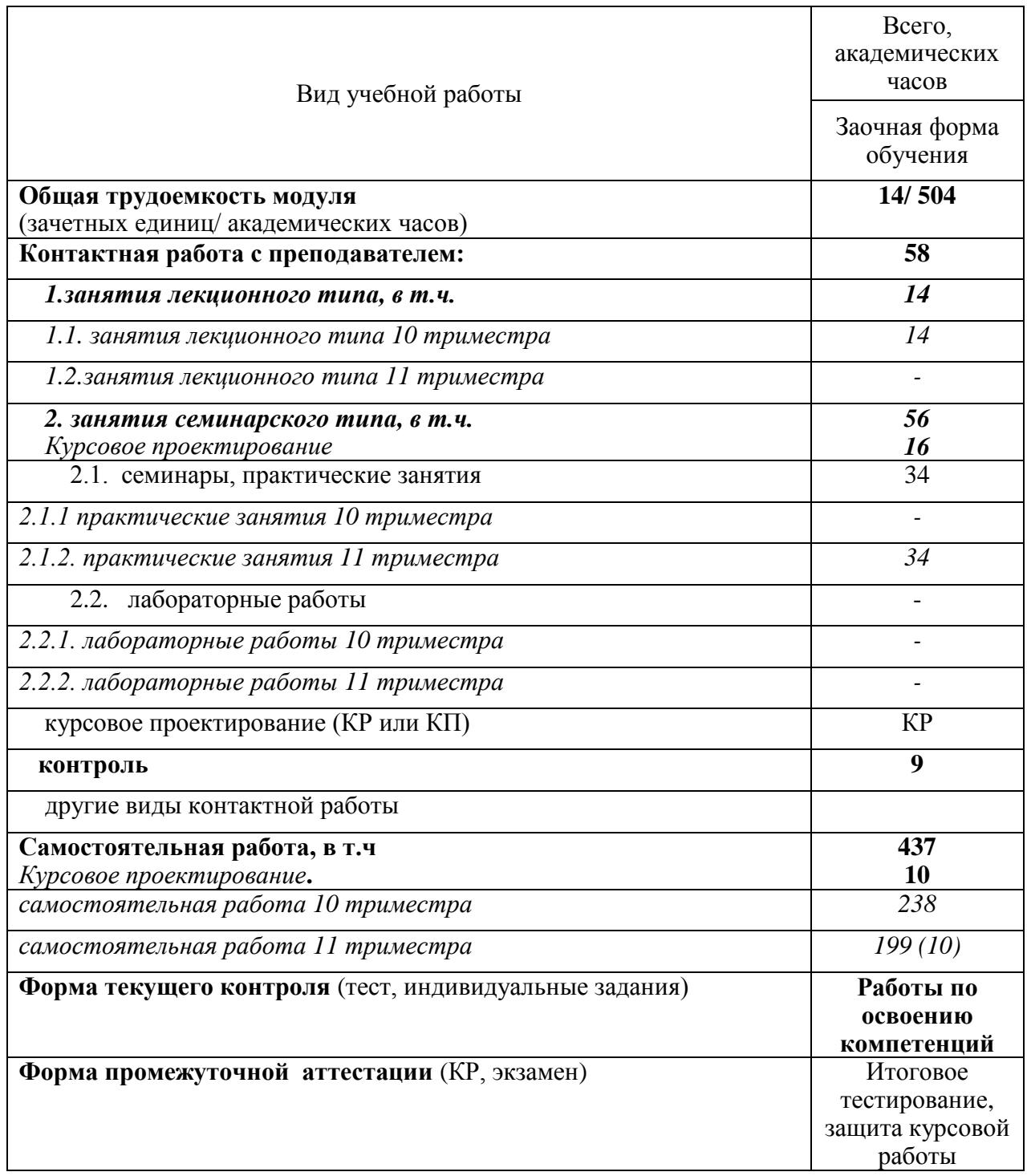

## <span id="page-6-0"></span>**4. Содержание модуля**

### <span id="page-6-1"></span>**4.1. Разделы модуля и виды занятий**

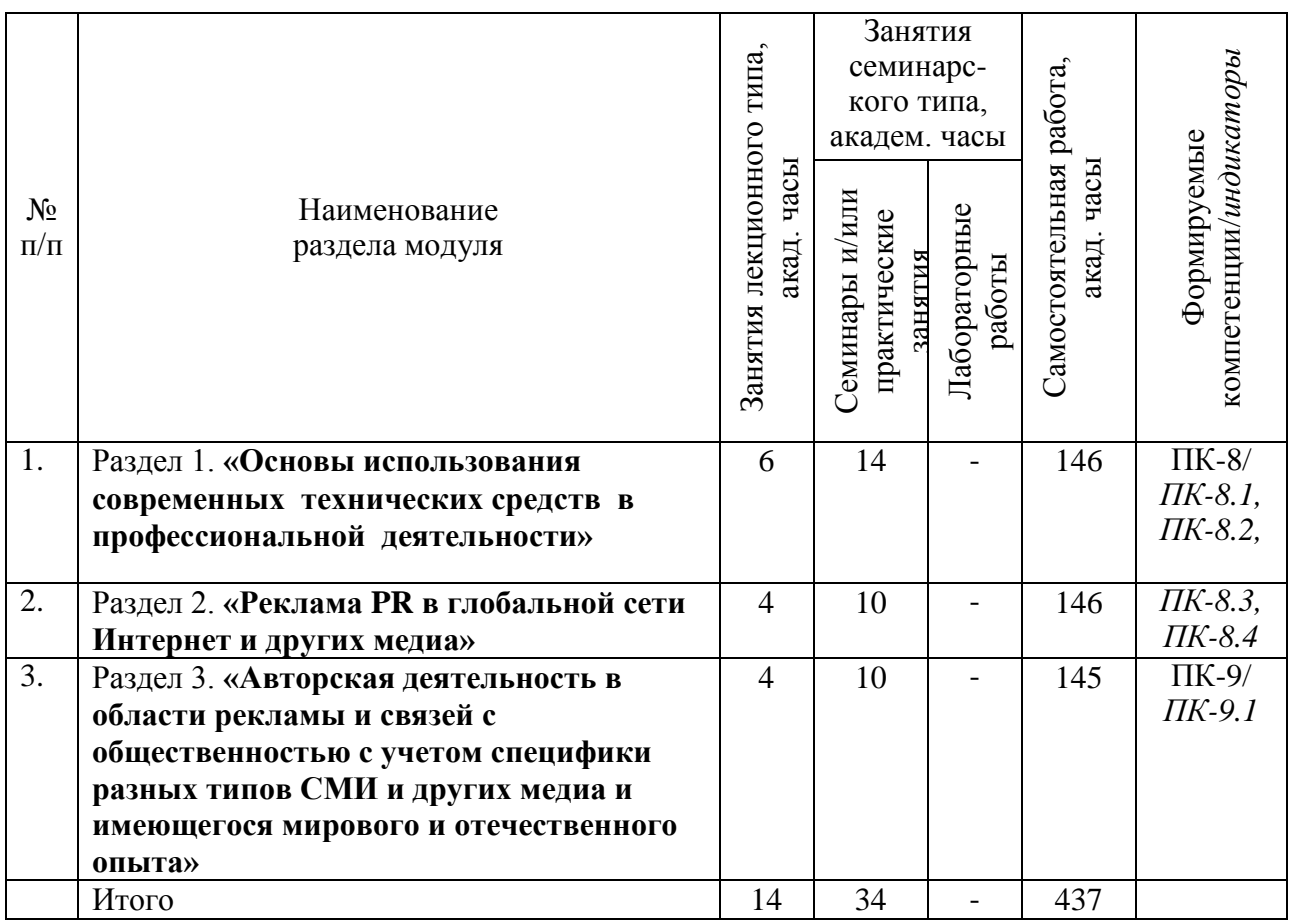

### <span id="page-6-2"></span>**4.2. Занятия лекционного типа.**

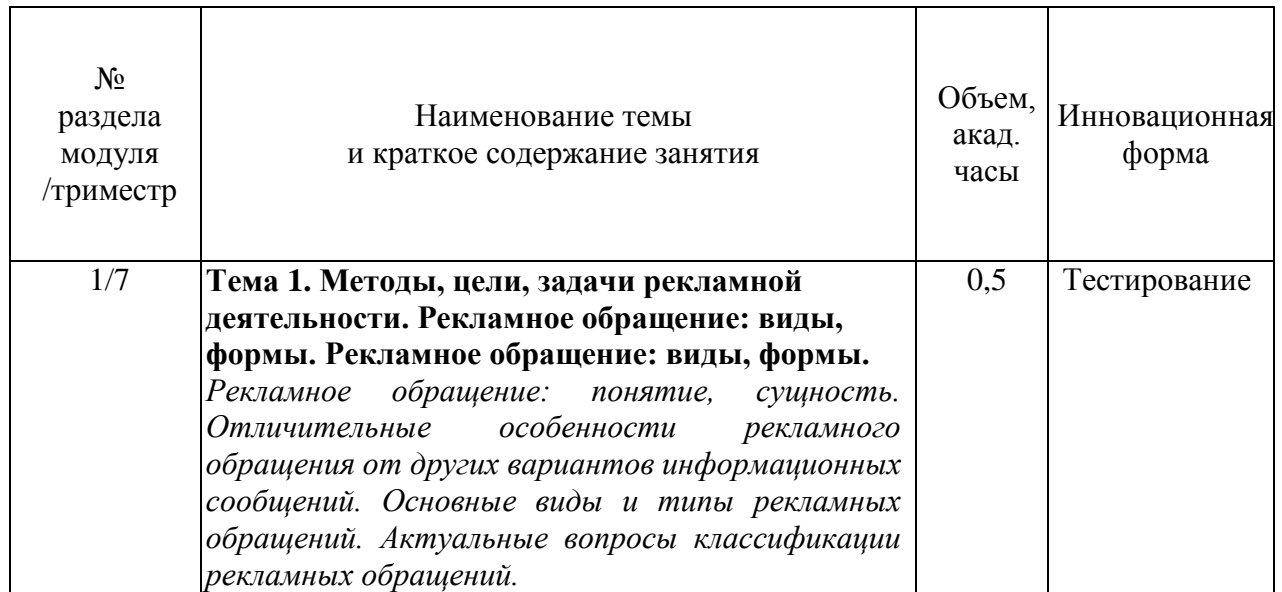

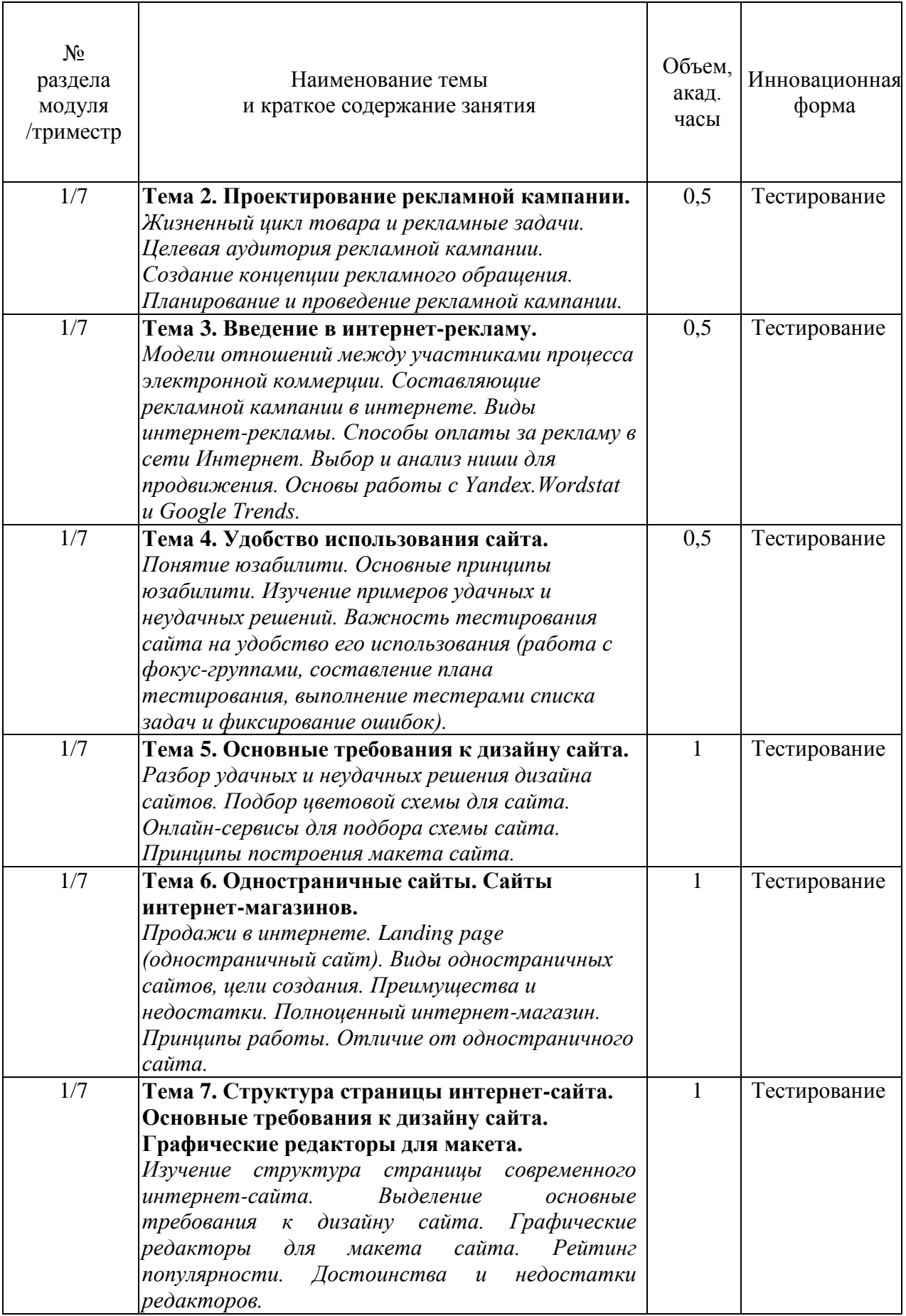

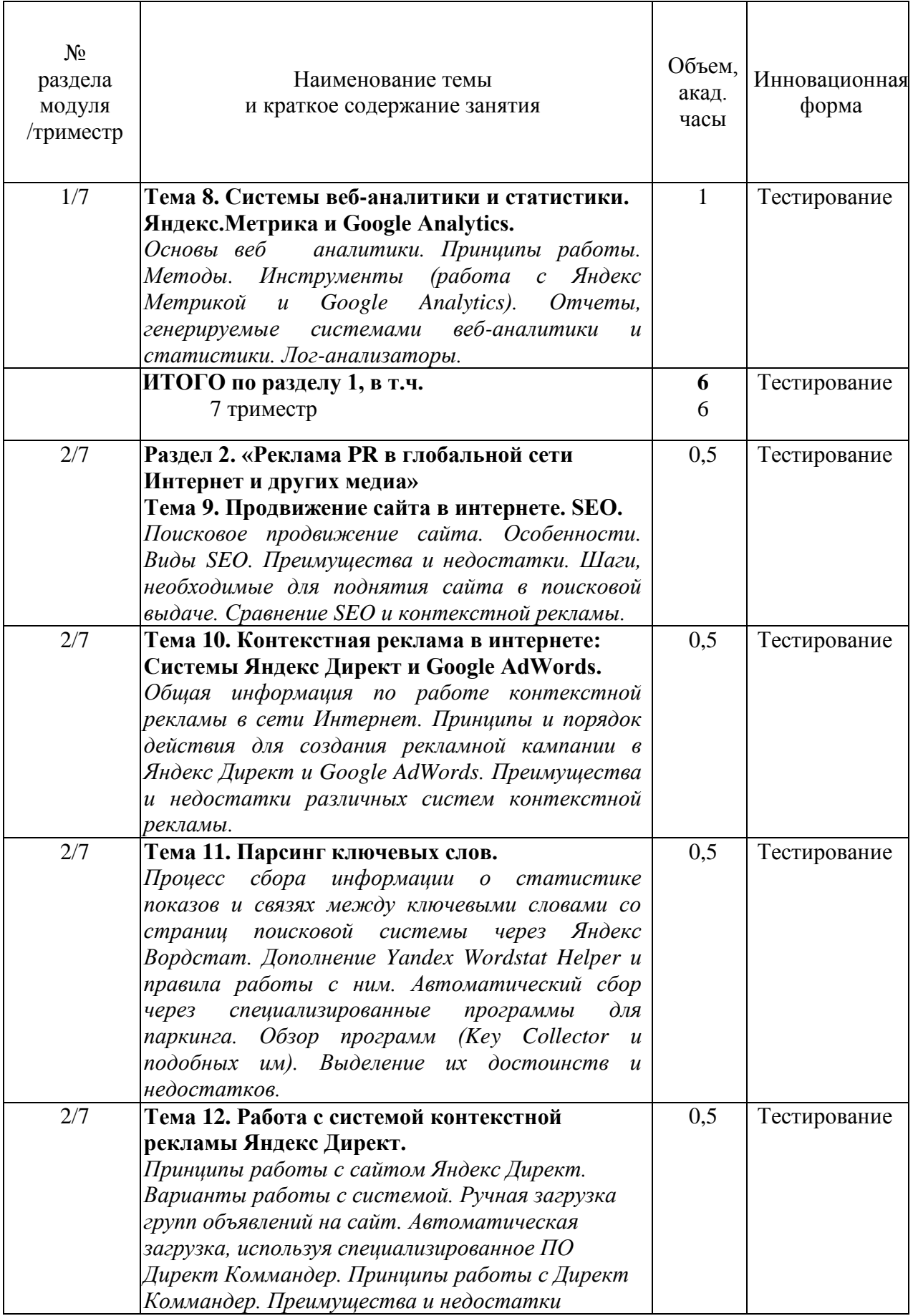

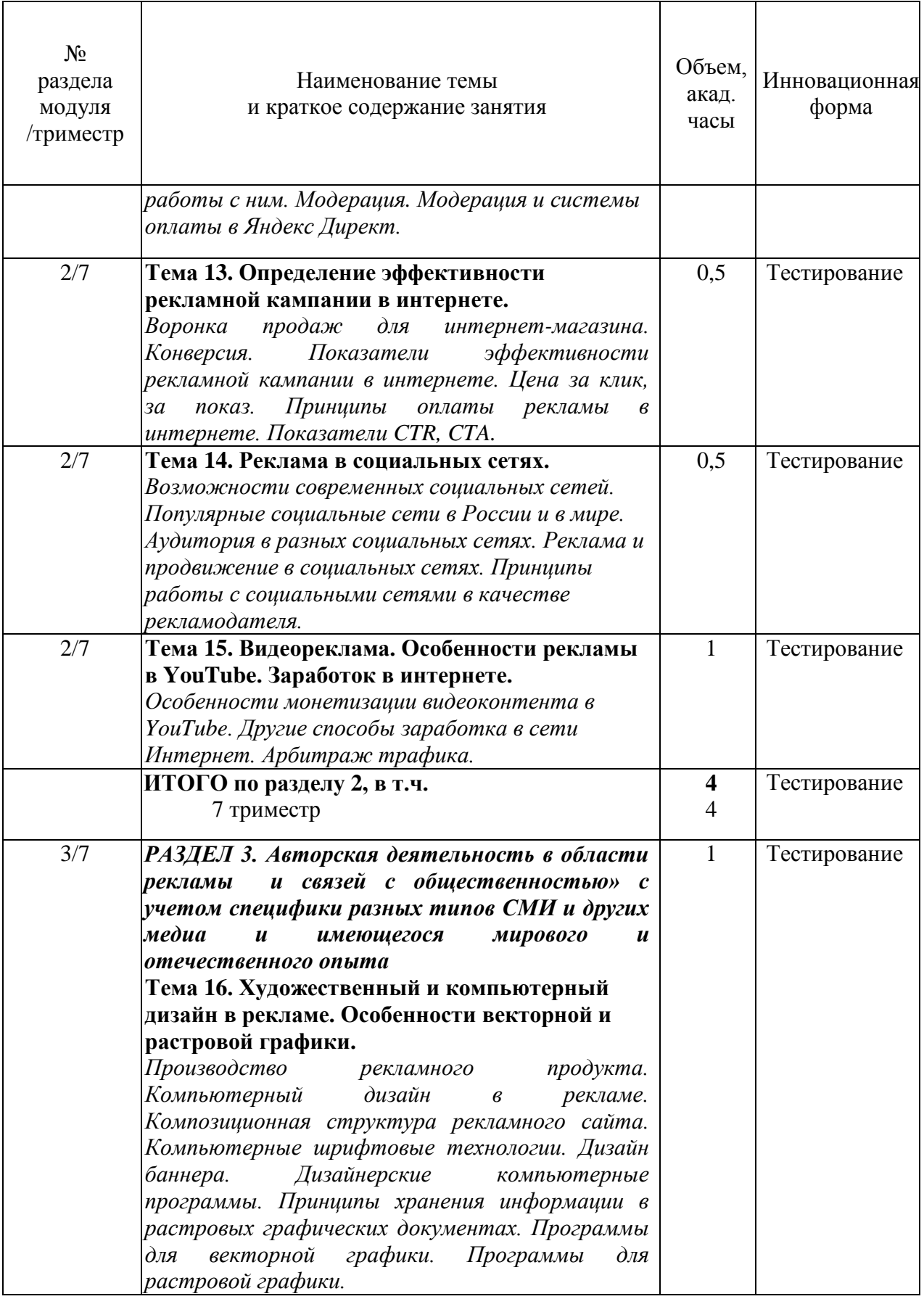

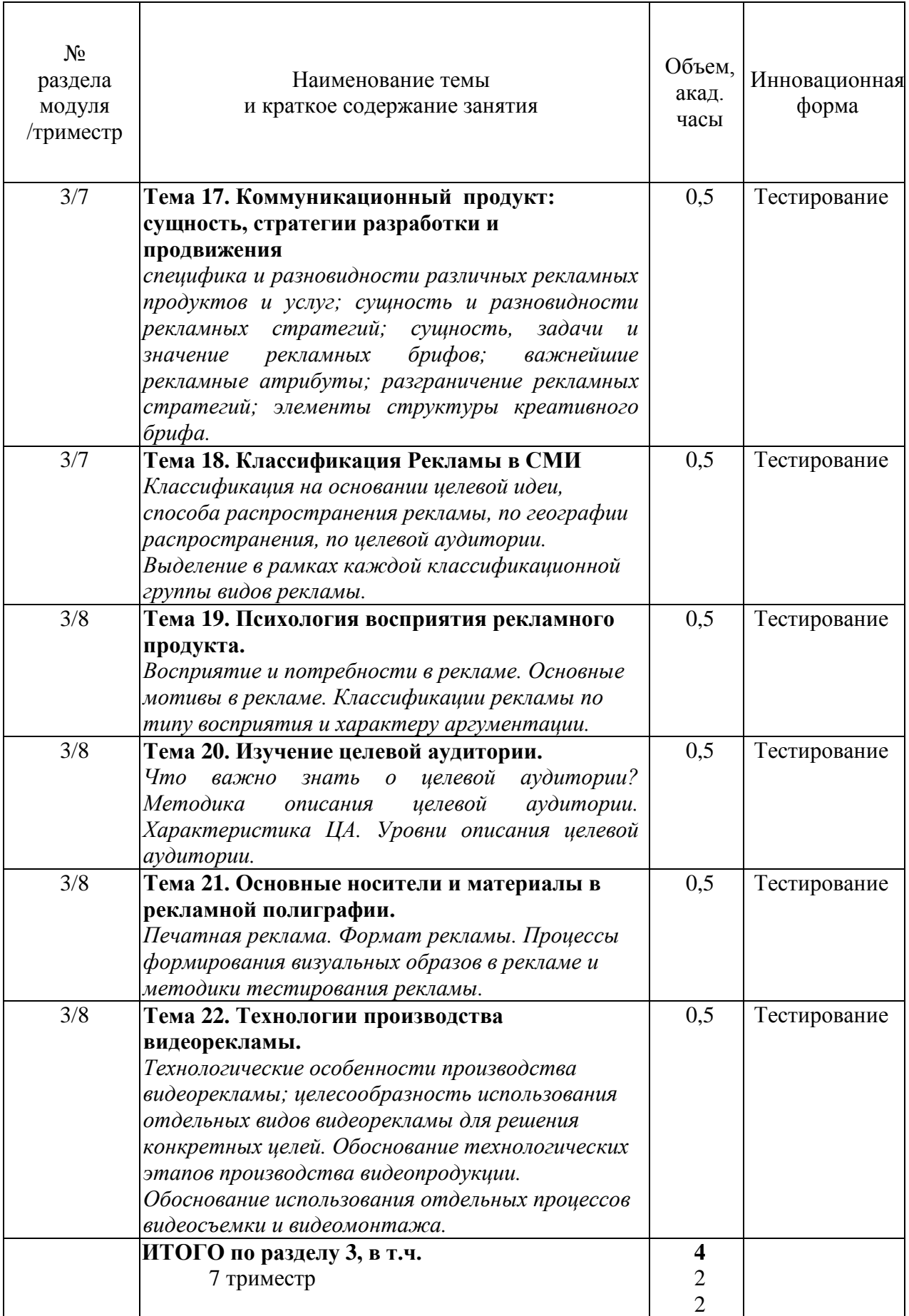

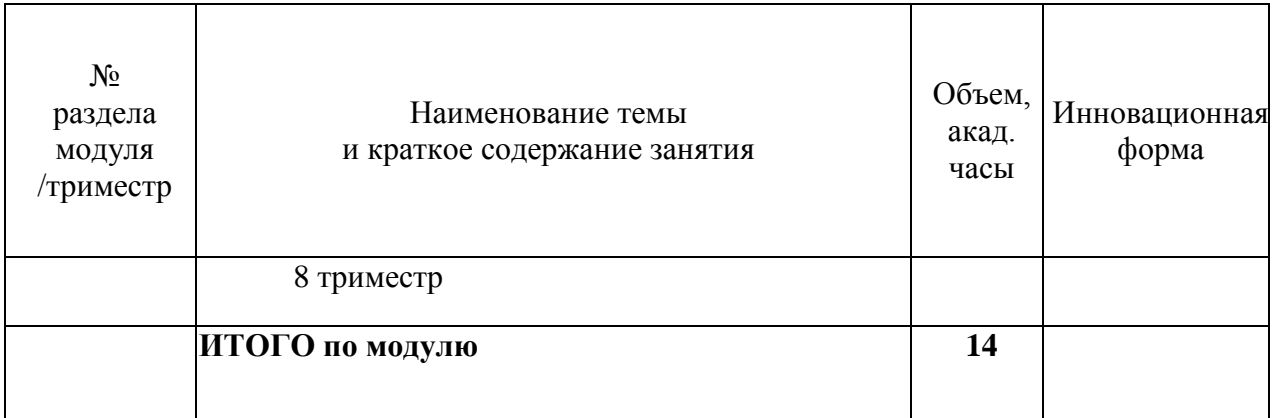

### <span id="page-11-0"></span>**4.3. Занятия семинарского типа.**

<span id="page-11-1"></span>4.3.1. Семинары, практические занятия.

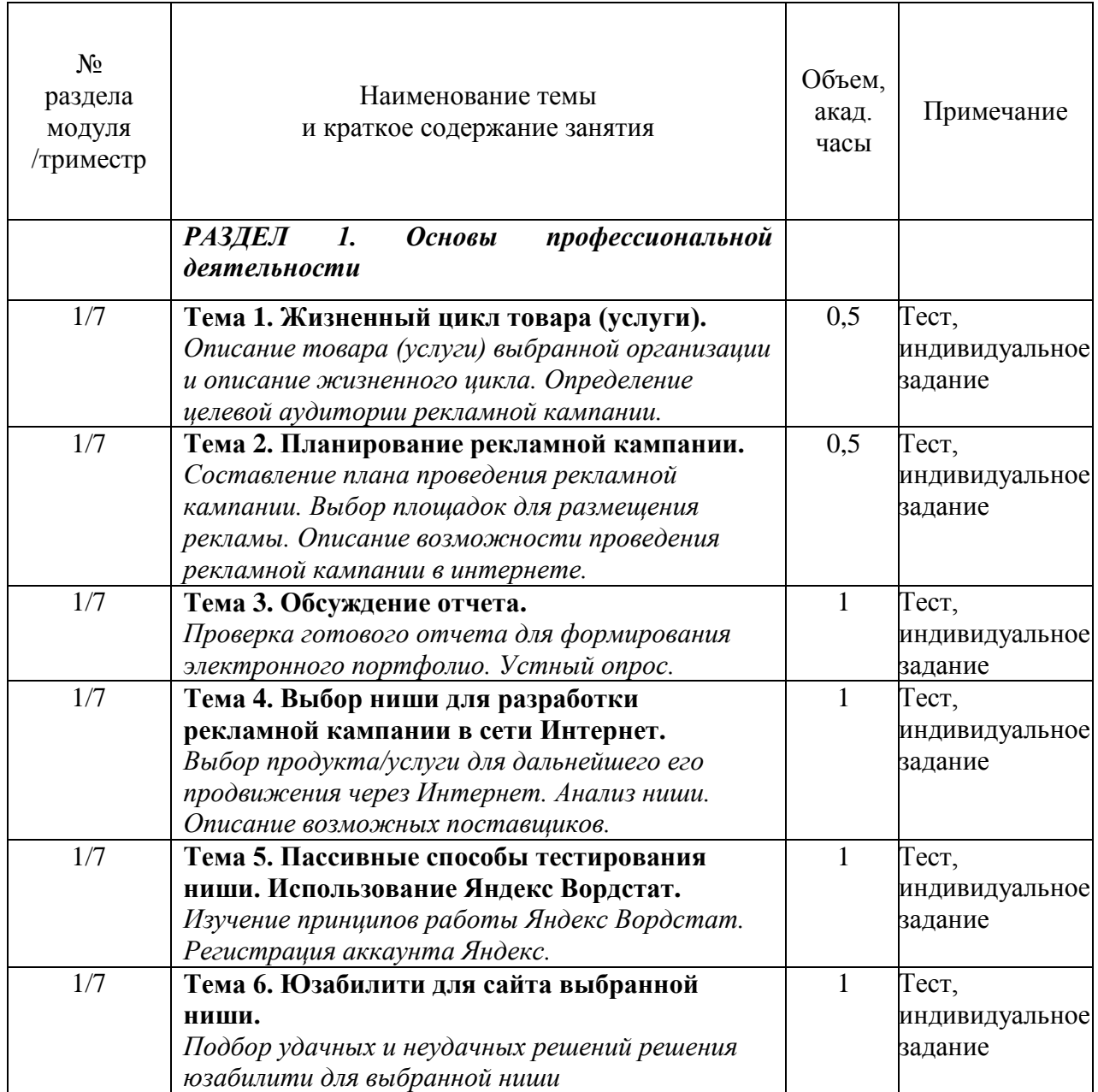

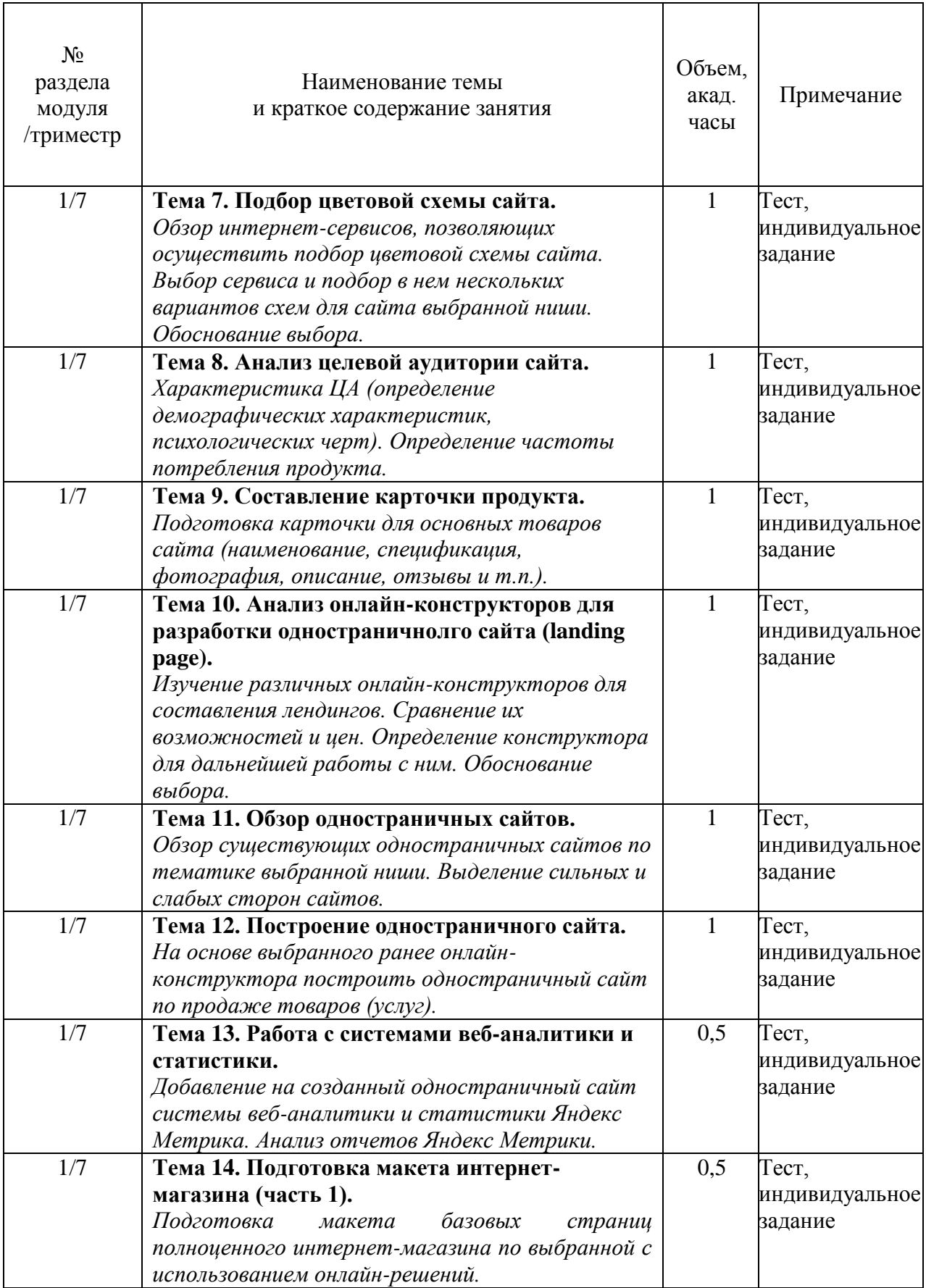

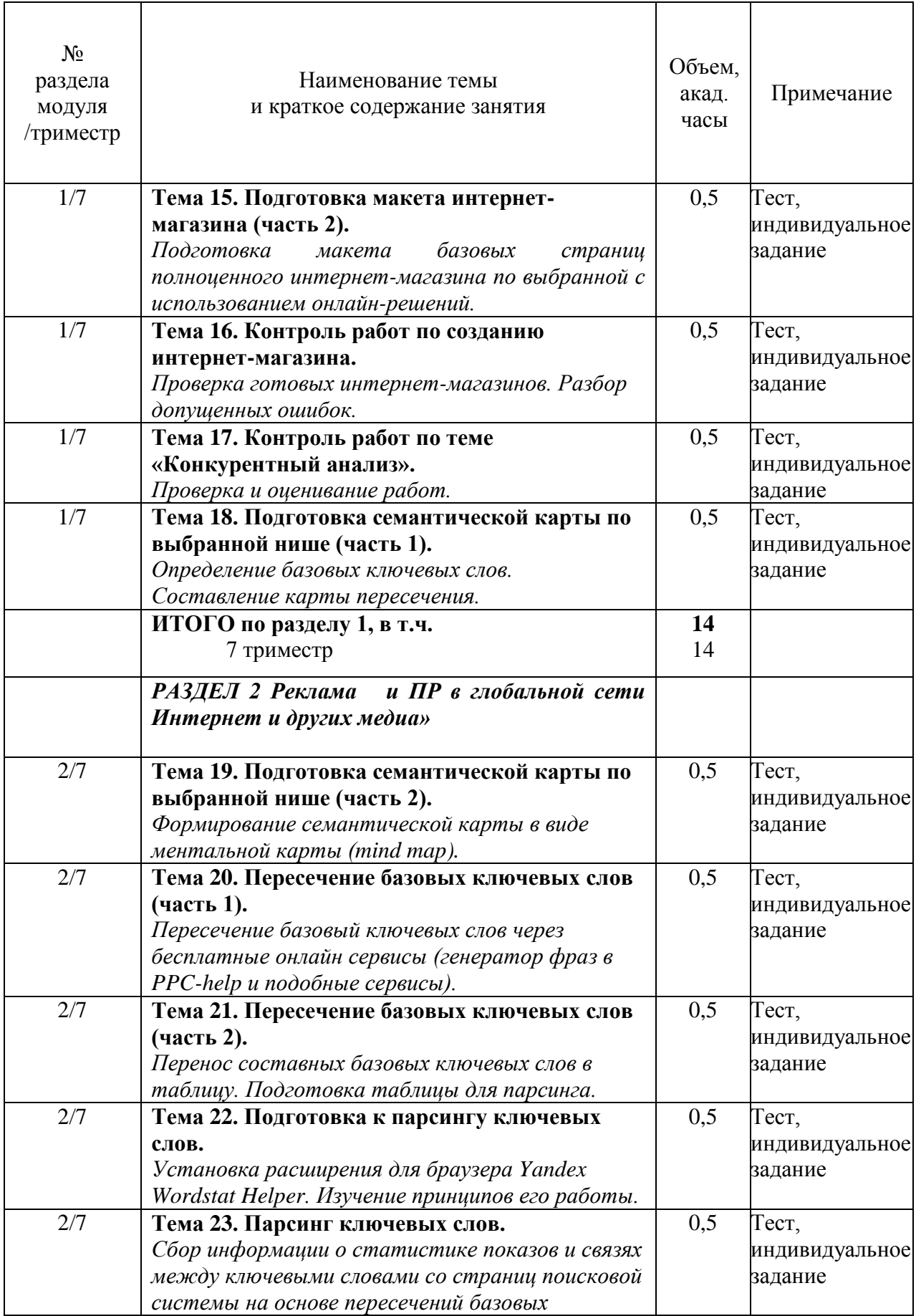

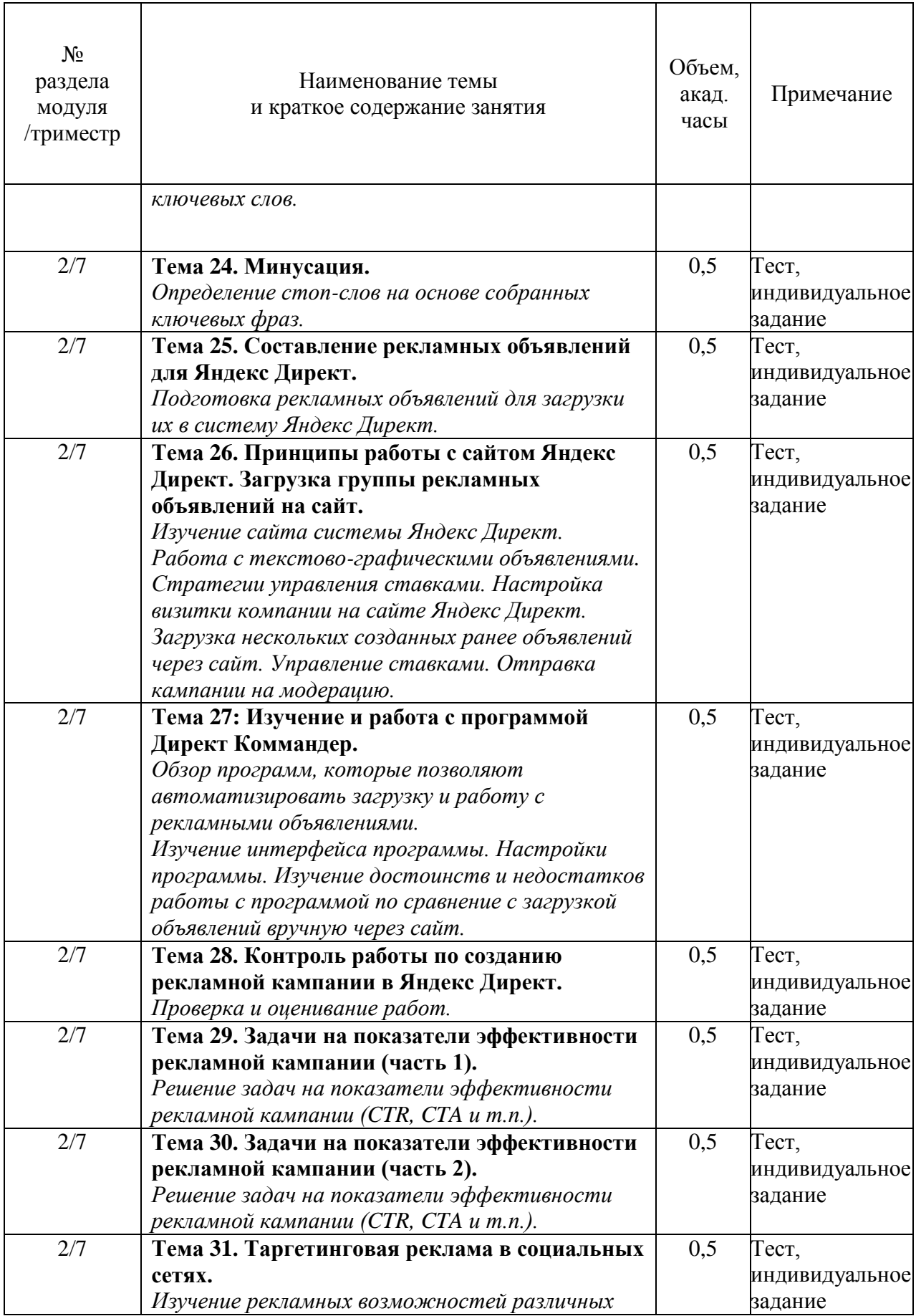

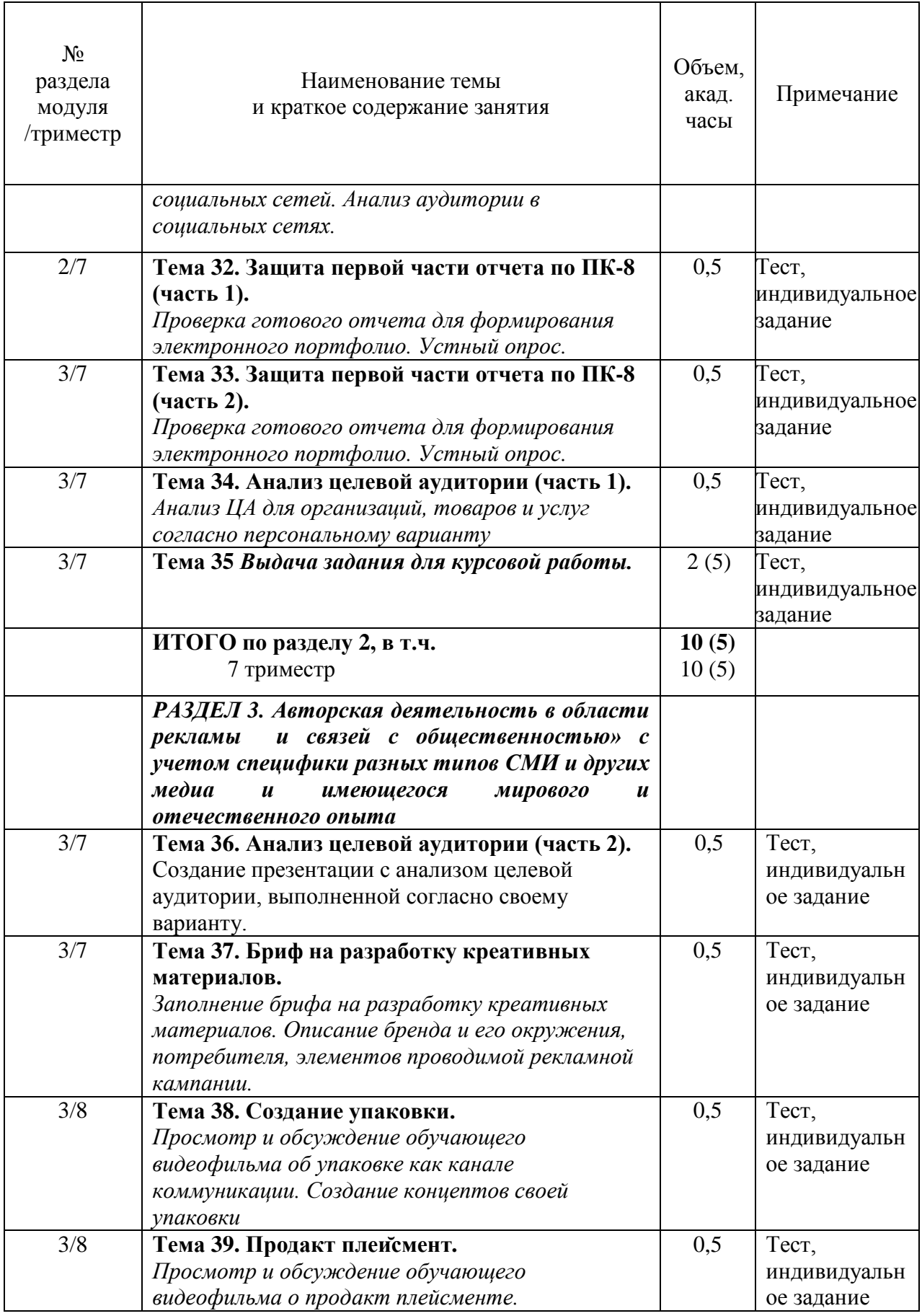

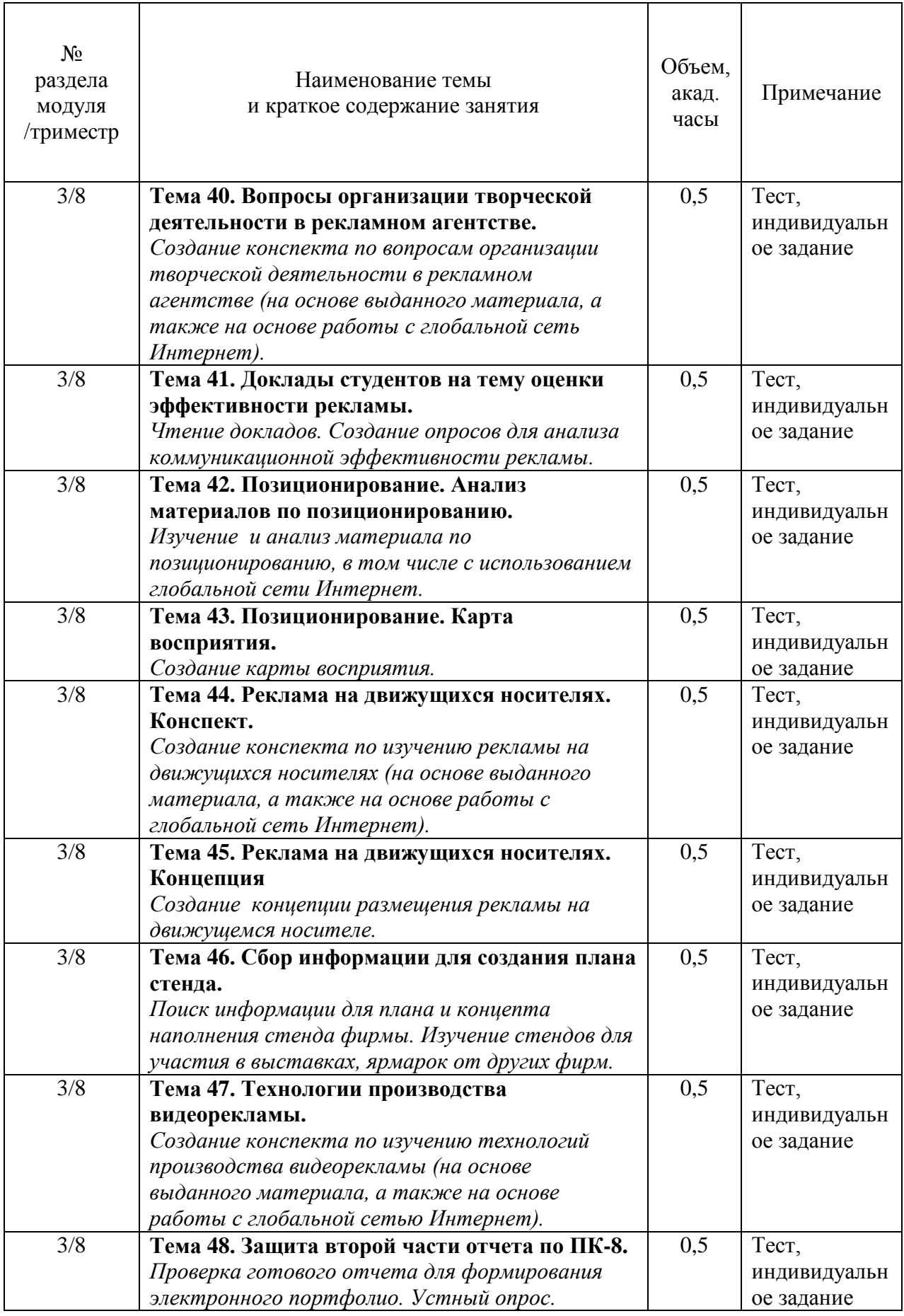

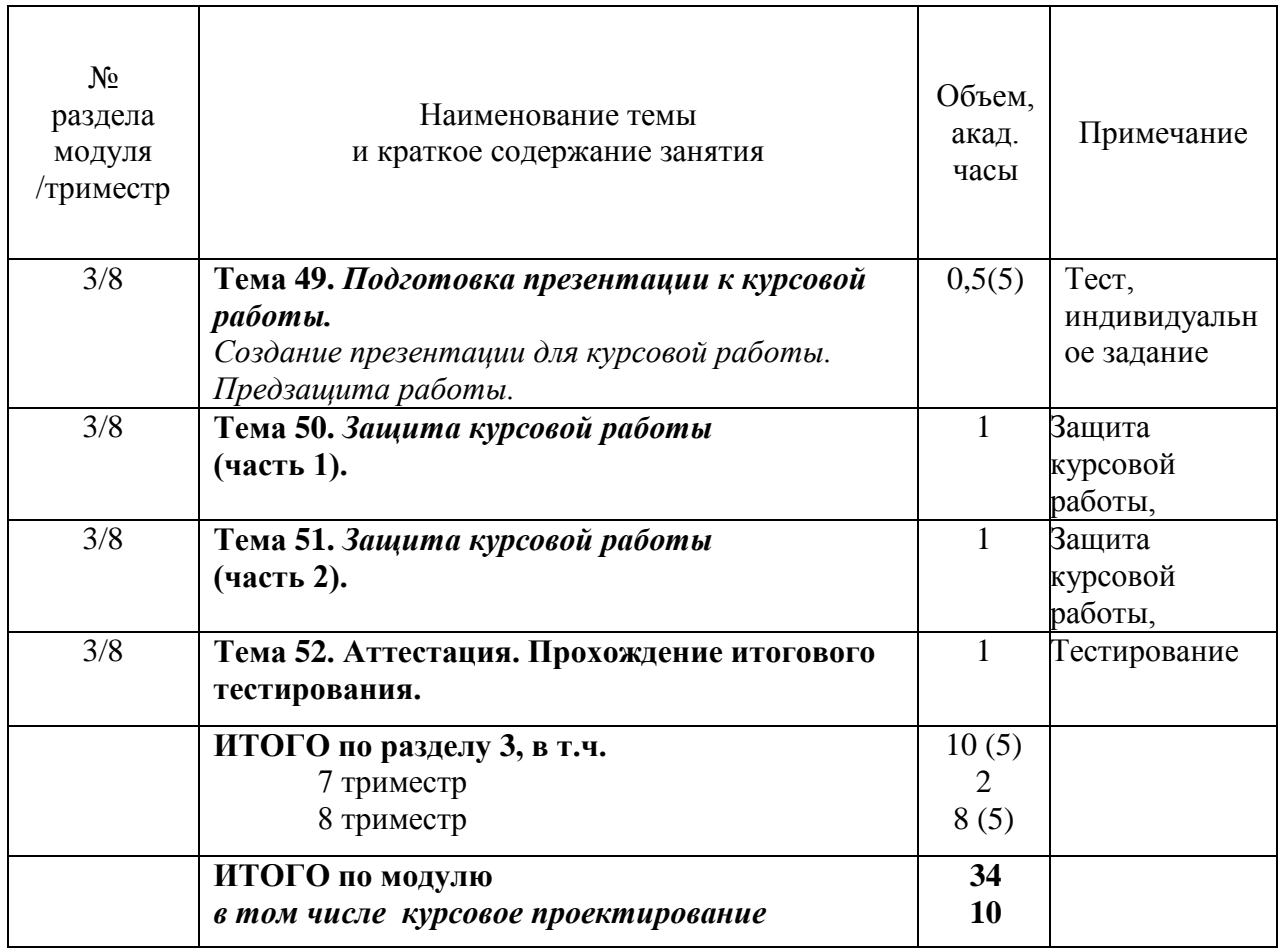

<span id="page-17-0"></span>4.3.2. Лабораторные работы.

Лабораторные работы не предусмотрены учебным планом.

# <span id="page-18-0"></span>**4.4. Самостоятельная работа обучающихся**

Содержание самостоятельной работы

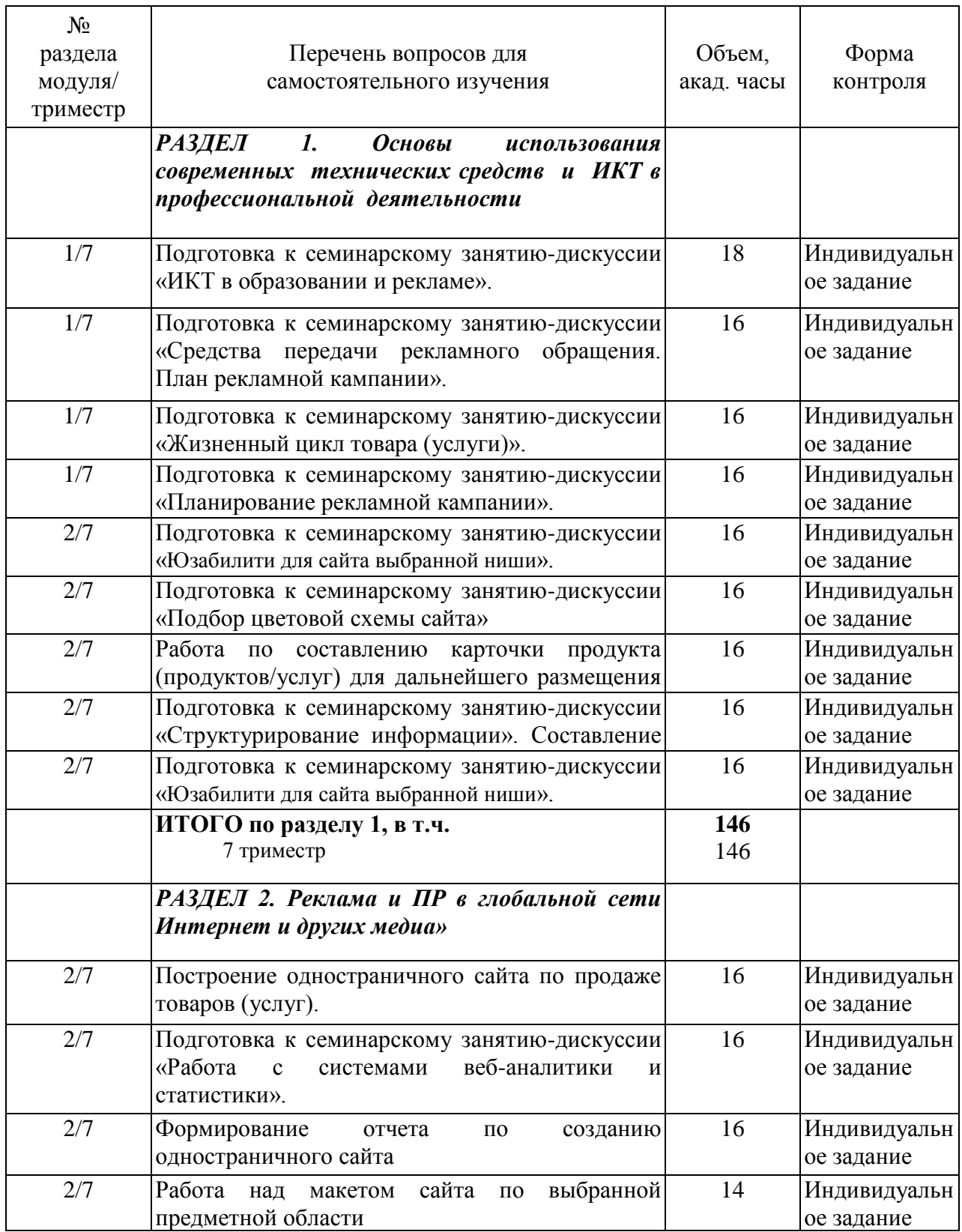

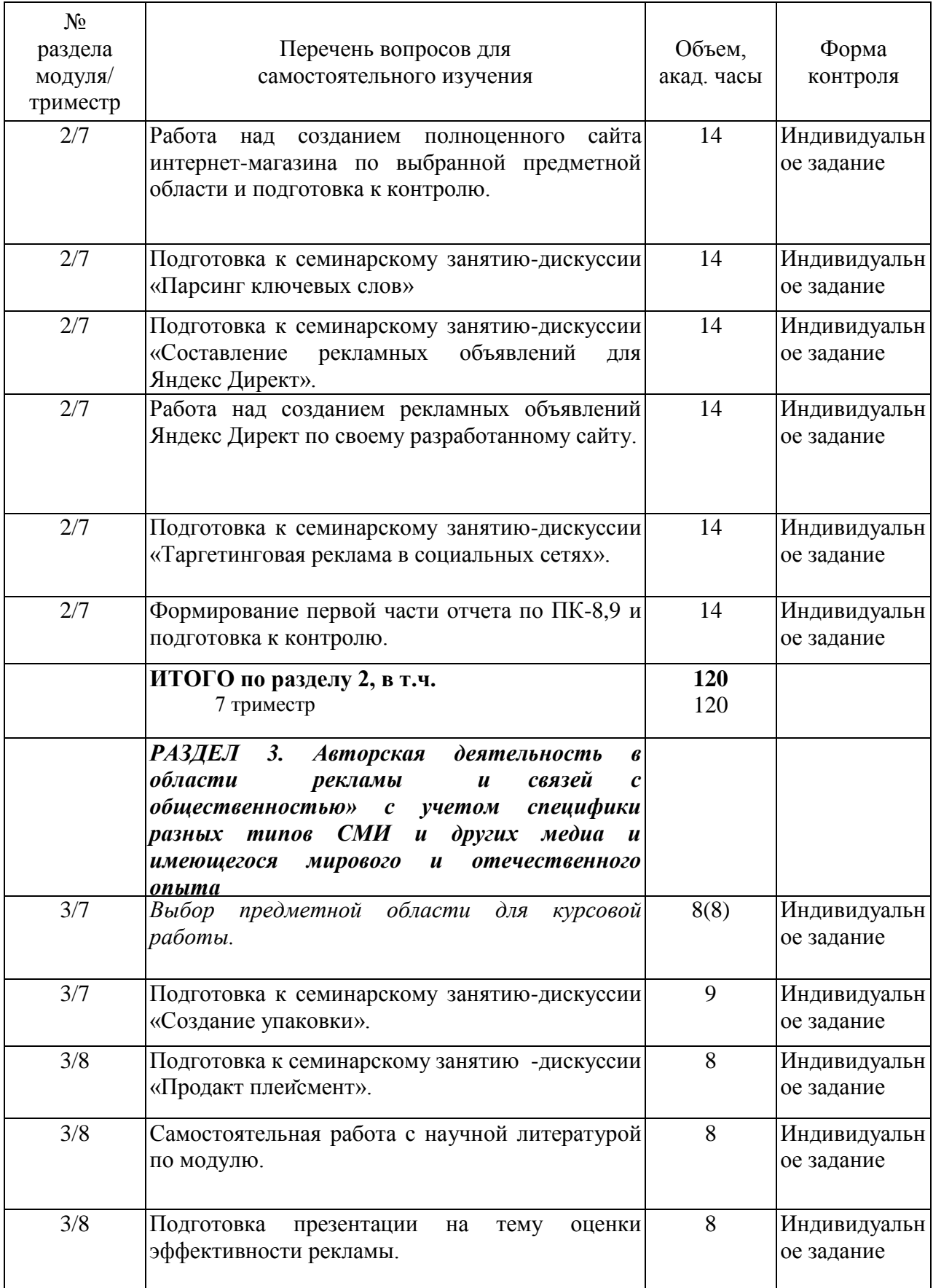

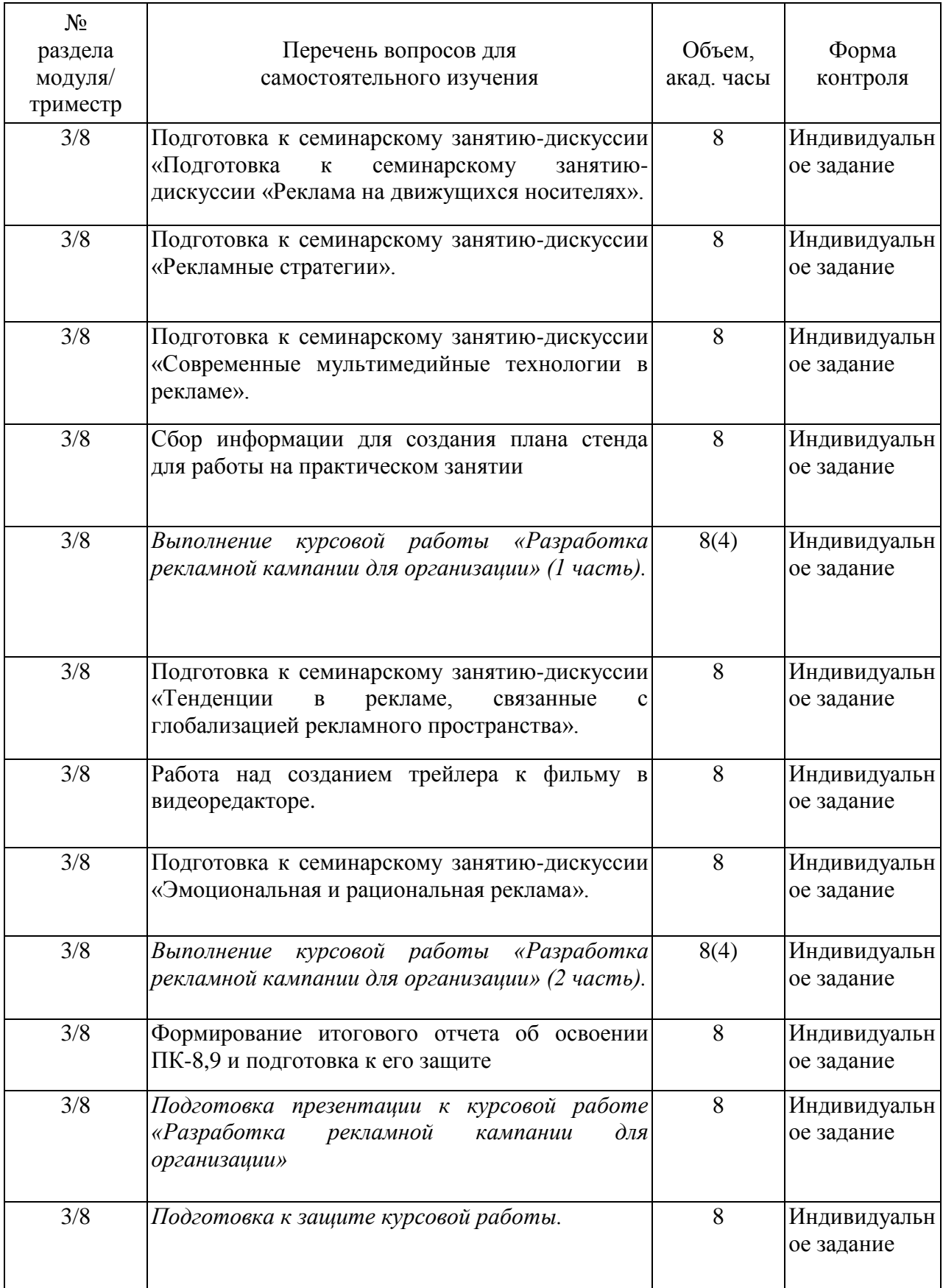

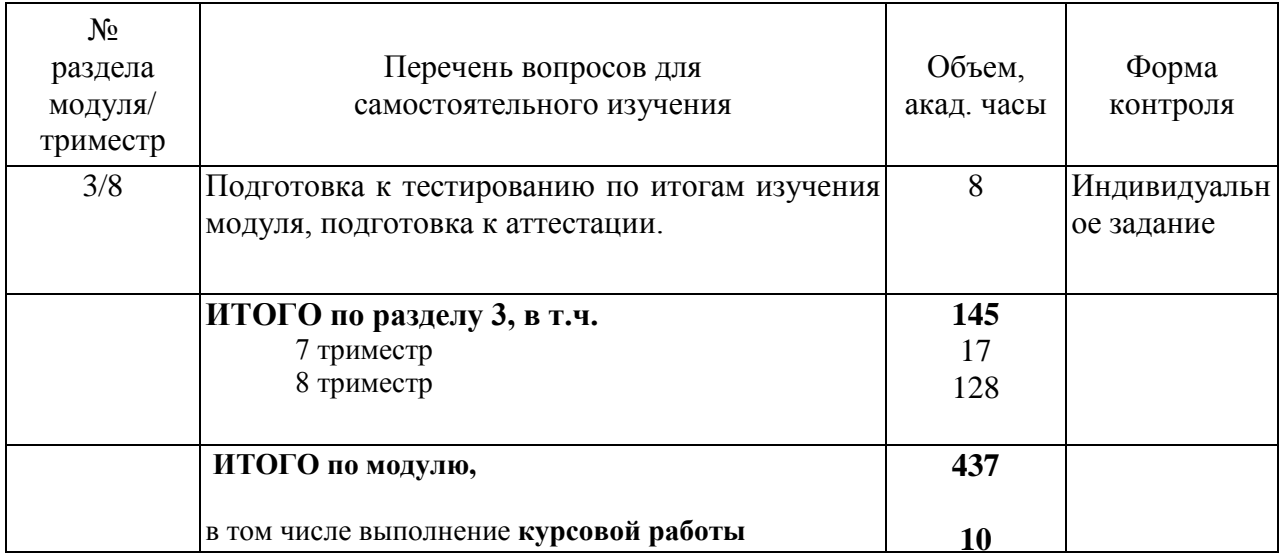

#### <span id="page-22-0"></span>**4.5. Курсовое проектирование**

Курсовое проектирование по модулю *«Разработка коммуникационного продукта»*  предполагает контактные (практические) занятия и самостоятельную работу обучающегося.

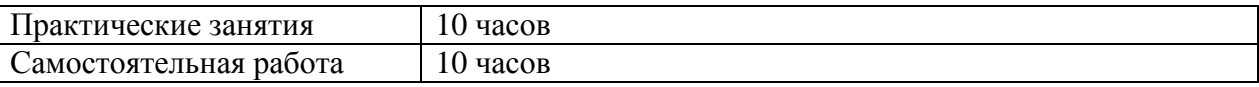

#### <span id="page-22-1"></span>**4.5.1 Порядок выполнения курсовой работы**

В рамках модуля *««Разработка коммуникационного продукта»»* выполняется курсовая работа «Разработка рекламной (ПР) кампании для организации».

Рекомендуемая структура курсовой работы:

ВВЕДЕНИЕ

1 АНАЛИТИЧЕСКАЯ ЧАСТЬ

1.1 Сведения о компании

1.2 Цели и задачи рекламной (ПР) кампании

1.3 Анализ целевой аудитории

1.4 Анализ конкурентов

1.5 Анализ каналов коммуникации

2 ПРАКТИЧЕСКАЯ ЧАСТЬ

2.1 Определение целей и задач разрабатываемой рекламной (ПР) кампании

2.2 Описание видов рекламы и расчѐт стоимости

2.3 График проведения рекламной (ПР) кампании

2.4 Оценка эффективности рекламной(ПР) кампании

ЗАКЛЮЧЕНИЕ

Список использованных источников

#### <span id="page-22-2"></span>**4.5.2 Темы курсовой работы**

В рамках модуля **««Разработка коммуникационного продукта»** выполняется курсовая работа «Разработка рекламной (ПР) кампании для организации», представляющая собой комплексную работу по изучению итогам изучения модуля.

Типовая формулировка темы курсовой работы: «Разработка рекламной (ПР) кампании для (название организации или предприятия)». Пример типовых вариантов представлен ниже.

Студент также может выбрать другую организацию по согласованию с преподавателем. Более подробно варианты расписаны в фонде оценочных средств к данному модулю.

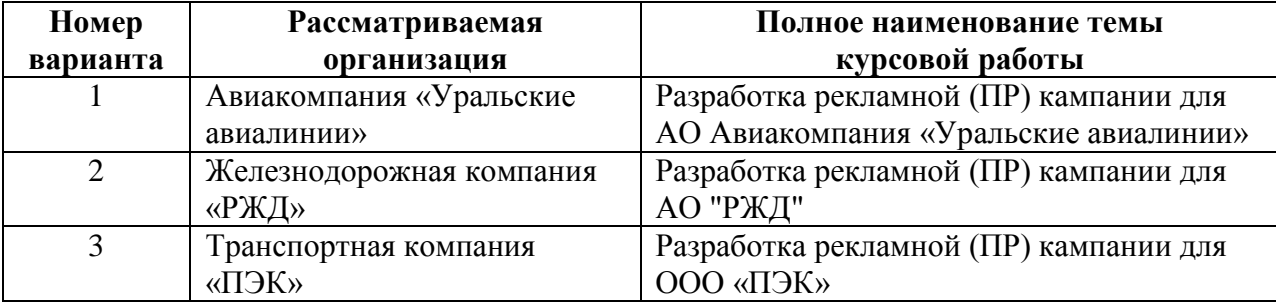

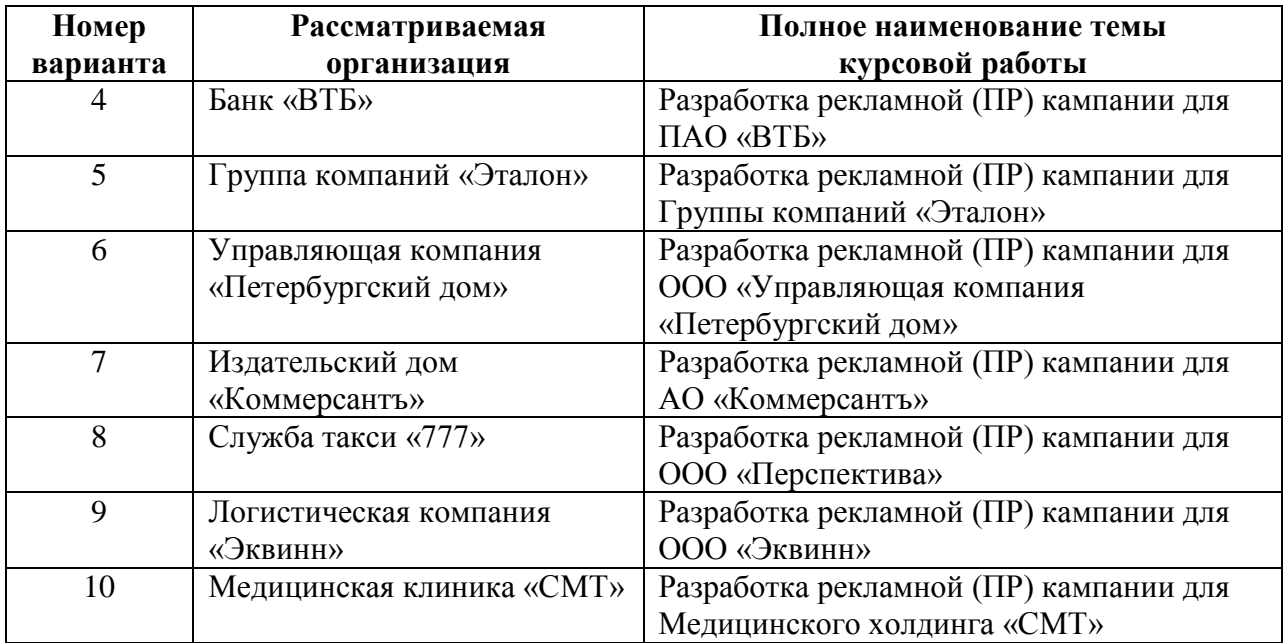

### <span id="page-23-0"></span>**5. Перечень учебно-методического обеспечения для самостоятельной работы обучающихся по модулю**

Методические указания для обучающихся по организации самостоятельной работы по модулю и требования по выполнению изложены в СТП СПбГТИ 048-2009. КС УКВД. «Виды учебных занятий. Самостоятельная планируемая работа студентов. Общие требования к организации и проведению» и размещены в электронной информационнообразовательной среде СПбГТИ(ТУ) https://technolog.bibliotech.ru/Account/OpenID

#### <span id="page-23-1"></span>**6. Фонд оценочных средств для проведения промежуточной аттестации**

Своевременное выполнение обучающимся мероприятий текущего контроля позволяет превысить (достигнуть) пороговый уровень («удовлетворительно») освоения предусмотренных элементов компетенций. Текущий контроль по учебному модулю проводится в форме опроса, групповой дискуссии, контроля разделов курсовой работы, отчетов по лабораторным работам, индивидуальных заданий.

Результаты учебного модуля считаются достигнутыми, если для всех элементов компетенций превышен (достигнут) пороговый уровень освоения компетенции на данном этапе.

Промежуточная аттестация по учебному модулю проводится в форме итогового тестирования и защиты курсовой работы.

Итоговый тест предусматривают выборочную проверку освоения предусмотренных элементов компетенций и комплектуются вопросами (заданиями).

При сдаче промежуточной аттестации, обучающийся получает 30 вопросов из перечня вопросов, время работы студента с итоговым тестом - 90 мин.

Пример открытых вопросов теста:

Комплекс мероприятий в области маркетинговых коммуникаций, проводимых в определенный период в рамках единой программы по достижению определенного воздействия на целевую аудиторию, называется:\_\_\_\_\_\_\_\_\_\_\_. **(ПК-8)**

#### *(ответ: рекламной кампанией)*

В рамках рекламной кампании продукта А рекламное объявление было показано 3200 раз, на сайт в итоге перешло 960 человек, 48 человек решили заказать товар. Стоимость одного клика (перехода на сайт) составила 4 рубля. Чему будет равен показатель CTR (%) для данного рекламного объявления? (ответ дать целым числом; при получении дробного округлять по правилам математики; знак «%» не писать) **(ПК-8)**

#### *(ответ: 30)*

Пример закрытых вопросов теста:

Целью контроля рекламной деятельности является: **(ПК-9)**

- 1) разработка направлений развития фирмы;
- 2) определение оптимальной численности сотрудников фирмы;
- **3) определение эффективности расходования средств на рекламу.**

В качестве основных элементов онлайн-маркетинга можно перечислить (**ПК-9)**:

- **1) медийная реклама и контекстная реклама**
- **2) SEO**
- **3) SMO и SMM**
- 4) создание сайтов
- 5) обоснование создания интернет-магазина

#### <span id="page-24-0"></span>**7. Перечень основной и дополнительной учебной литературы, необходимой для освоения модуля**

#### **Электронные учебные издания**

1. Синяева, И. М. Реклама и связи с общественностью: учебник для бакалавров / И. М. Синяева, О. Н. Жильцова, Д. А. Жильцов. — М: Издательство Юрайт, 2017. — 552 с. — (Серия: Бакалавр. Академический курс). — ISBN 978-5-9916-3181-5. **(ЭБС Юрайт)**.

2. Поляков, В. А. Разработка и технологии производства рекламного продукта: учебник и практикум для академического бакалавриата / В. А. Поляков, А. А. Романов. — М: Издательство Юрайт, 2018. — 502 с. — (Серия: Бакалавр. Академический курс). — ISBN 978-5-534-08548-8. **(ЭБС Юрайт)**.

3. Жильцова, О. Н. Рекламная деятельность: учебник и практикум для бакалавриата и магистратуры / О. Н. Жильцова, И. М. Синяева, Д. А. Жильцов. — М: Издательство Юрайт, 2017. — 233 с. — (Серия: Бакалавр и магистр. Академический курс). — ISBN 978-5-9916-9889-4. **(ЭБС Юрайт)**.

1. Щепилова, Г. Г. Реклама : учебник для академического бакалавриата / Г. Г. Щепилова, К. В. Щепилов. — 2-е изд., пер. и доп. — М. : Издательство Юрайт, 2018. — 381 с. — (Серия : Бакалавр. Академический курс). — ISBN 978-5-534-01220-0. **(ЭБС Юрайт)**.

2. Внуков, А. А. Защита информации: учебное пособие для бакалавриата и магистратуры / А. А. Внуков. — 2-е изд., испр. и доп. — М: Издательство Юрайт, 2017. — 261 с. — (Серия: Бакалавр и магистр. Академический курс). — ISBN 978-5-534-01678-9. **(ЭБС Юрайт)**.

3. Лобанова, Н. М. Эффективность информационных технологий: учебник и практикум для академического бакалавриата / Н. М. Лобанова, Н. Ф. Алтухова. — М: Издательство Юрайт, 2017. — 237 с. — (Серия: Бакалавр. Академический курс). — ISBN 978-5-534-00222-5. **(ЭБС Юрайт)**.

### **8. Перечень ресурсов информационно-телекоммуникационной сети «Интернет», необходимых для освоения модуля**

Официальный сайт СПбГТИ(ТУ) – http://technolog.edu.ru Размещены:

- учебный план
- $\cdot$  P $\Pi$ M
- учебно-методические материалы
- <span id="page-25-0"></span>1. Электронная библиотека СПбГТИ(ТУ) (на базе ЭБС «БиблиоТех»). Принадлежность – собственная СПбГТИ(ТУ). Договор на передачу права (простой неисключительной лицензии) на использования результата интеллектуальной деятельности ООО «БиблиоТех» ГК№0372100046511000114 135922 от 30.08.2011. Адрес сайта – http://bibl.lti-gti.ru/
- 2. Электронная библиотечная система «Юрайт». Принадлежность сторонняя. Договор № 130 (ЕП) 2020 от 01.12.2018. Адрес сайта – https://urait.ru
- 3. E-library.ru научная электронная библиотека. Принадлежность сторонняя. Договор № SU-676/2021 от 02.12.2020. Адрес сайта – http://elibrary.ru

#### *Информационные справочные системы*

- 1. Справочная правовая система (СПС) в виде электронного банка правовых материалов «Гарант». Принадлежность – сторонняя. Договор №УЗ-14/12 от 28.08.2012. Адрес сайта – www.garant.ru
- 2. Справочно-поисковая система «Консультант-Плюс». Принадлежность сторонняя. Договор об информационной поддержке от 01.01.2009. Адрес сайта – www.consultant.ru

#### *Рекомендуемые интернет-ресурсы*

- 1. Федеральный портал «Российское образование» http://www.edu.ru/
- 2. Информационная система «Единое окно доступа к образовательным ресурсам» http://window.edu.ru
- 3. Библиотека электронных ресурсов Исторического факультета МГУ им. М.В. Ломоносова – http://www.hist.msu.ru/ER/index.html
- 4. Хронос. Всемирная история в Интернете http://www.hrono.ru/
- 5. Военная литература http://militera.lib.ru/
- 6. Сервер органов государственной власти http://www.gov.ru
- 7. Федеральный правовой портал «Юридическая Россия» http://www.law.edu.ru

8. Государственная система распространения правовых актов – http://www.pravo.msk.rsnet.ru

9. Российская национальная библиотека – www.nlr.ru

#### **9 Методические указания для обучающихся по освоению модуля**

Методическая модель преподавания модуля основана на применении активных методов обучения. Принципами организации учебного процесса являются:

– выбор методов преподавания в зависимости от различных факторов, влияющих на организацию учебного процесса;

– объединение нескольких методов в единый преподавательский модуль в целях повышения эффективности процесса обучения;

– приведение примеров применения изучаемого теоретического материала к реальным практическим ситуациям;

– активное участие обучающихся в учебном процессе;

– подготовка обучающимися учебно-исследовательских работ по темам, связанным с формируемыми в рамках модуля компетенциями.

Все виды занятий по модулю проводятся в соответствии с требованиями следующих СТП:

– СТП СПбГТИ 040-2002. КС УКДВ. Виды учебных занятий. Лекция. Общие требования;

– СТП СПбГТИ 018-2014. КС УКДВ. Виды учебных занятий. Семинары и практические занятия. Общие требования к организации и проведению.

– СТП СПбГТИ 048-2009. КС УКВД. Виды учебных занятий. Самостоятельная планируемая работа студентов. Общие требования к организации и проведению.

– СТП СПбГТИ 016-2015. КС УКДВ. Порядок организации и проведения зачетов и экзаменов.

**Лекции**, прослушанные студентами, дают систематизированные основы научных знаний и являются первым этапом теоретической подготовки. Они могут проводиться как в классической форме, так и с применением инновационных, интерактивных методов.

**Практические занятия** проводятся в форме семинаров. Целью их проведения является углубленное рассмотрение и закрепление материала, полученного на лекциях и в процессе самостоятельной работы над учебной и научной литературой. Семинары посвящаются обсуждению важнейших тем в форме устного опроса или групповой дискуссии, на них же осуществляется текущий контроль знаний.

**Самостоятельная работа** – совокупность всей самостоятельной деятельности обучающихся, как в отсутствие преподавателя, так и в контакте с ним. В ходе самостоятельной работы студент учится использовать различные источники информации (в частности – при написании эссе). Для более качественного освоения материала преподаватель предоставляет студентам сведения о методических указаниях, учебной и научной литературе и интернет-ресурсах по разделам модуля. Если в ходе изучения темы возникнут какие-либо трудности, которые сам студент не может преодолеть, ему необходимо обратиться к ведущему курс преподавателю.

Основными условиями правильной организации учебного процесса для обучающихся является: плановость в организации учебной работы; серьезное отношение к изучению материала; постоянный самоконтроль.

#### **10. Перечень информационных технологий, используемых при осуществлении образовательного процесса по модулю**

<span id="page-26-0"></span>**10.1. Информационные технологии**

В учебном процессе по данному модулю предусмотрено использование информационных технологий:

чтение лекций с использованием слайд-презентаций;

<span id="page-27-0"></span>взаимодействие с обучающимися посредством электронной информационнообразовательной среды (ЭИОС СПбГТИ(ТУ)).

#### **10.2. Лицензионное программное обеспечение.**

Microsoft Office 2010 (Microsoft Word и Microsoft Excel), GNU Image Manipulation Program (GIMP), Директ Коммандер.

Операционная система Microsoft Windows 7 Professional

«1С:Предприятие», версия 8 (1С: Бухгалтерия предприятия)

#### <span id="page-27-1"></span>**10.3. Информационные справочные системы**

1 Справочно-поисковая система **«Консультант-Плюс»** - [www.consultant.ru](http://www.consultant.ru/) Принадлежность – сторонняя

Договор об информационной поддержке от 01.01.2009

2. Справочная правовая система (СПС) в виде электронного банка правовых материалов «Гарант». Договор №УЗ-14/12 от 28.08.2012- [www.garant.ru](http://www.garant.ru/)

3. Профессиональная информационная система ИТС ПРОФ 1С- обновляемый ресурс, содержащий свыше 1000000 документов, разъяснений и примеров. <http://www.1c.ru/news/info.jsp?id=773>

#### <span id="page-27-2"></span>**11. Материально-техническая база, необходимая для осуществления образовательного процесса по модулю**

<span id="page-27-3"></span>Специальные помещения представляют собой учебные аудитории для проведения занятий лекционного типа, занятий семинарского типа, текущего контроля и промежуточной аттестации, а также помещения для самостоятельной работы и помещения для хранения и профилактического обслуживания учебного оборудования.

Специальные помещения укомплектованы учебной мебелью, в том числе мебелью для преподавания модуля, учебной доской, и техническими средствами обучения, служащими для представления учебной информации большой аудитории (мультимедийный проектор, экран, компьютеры, звуковые колонки).

Для проведения занятий лекционного типа используются наборы демонстрационного оборудования и учебно-наглядных пособий, обеспечивающие тематические иллюстрации.

Помещения для самостоятельной работы обучающихся оснащены компьютерной техникой с возможностью подключения к сети «Интернет» и обеспечением доступа в электронную информационно-образовательную среду организации.

Электронно-библиотечные системы и электронная информационнообразовательная среда, а также информационно-справочные системы обеспечивают одновременный доступ не менее 25 процентов обучающихся.

Обучающиеся из числа лиц с ограниченными возможностями обеспечиваются электронными образовательными ресурсами в формах, адаптированных к ограничениям их здоровья.

Для обеспечения оперативного информирования и обеспечения необходимой учебной и методической информацией создан интернет портал – gtifem.ru. В рамках данного проекта реализована возможность социальной коммуникации между студентами и преподавателями, организован доступ к учебной литературе, к обсуждению и реализации разного рода проектов не только в рамках учебного процесса, но и в социально-общественной жизни студентов.

#### **12. Особенности освоения модуля инвалидами и лицами с ограниченными возможностями здоровья.**

Специальные условия обучения и направления работы с инвалидами и лицами с ограниченными возможностями здоровья (далее – обучающиеся с ограниченными возможностями здоровья) определены на основании:

– Федерального закона от 29.12.2012 № 273-ФЗ «Об образовании в Российской Федерации»;

– Федерального закона от 24.11.1995 № 181-ФЗ «О социальной защите инвалидов в Российской Федерации»;

– приказа Минобрнауки России от 05.04.2017 № 301 «Об утверждении Порядка организации и осуществления образовательной деятельности по образовательным программам высшего образования – программам бакалавриата, программам специалитета, программам магистратуры»;

– методических рекомендаций по организации образовательного процесса для обучения инвалидов и лиц с ограниченными возможностями здоровья в образовательных организациях высшего образования, в том числе оснащенности образовательного процесса, утвержденных Минобрнауки России 08.04.2014 № АК-44/05вн.

Для инвалидов и лиц с ограниченными возможностями учебный процесс осуществляется в соответствии с Положением об организации учебного процесса для обучения инвалидов и лиц с ограниченными возможностями здоровья СПбГТИ(ТУ), утвержденным ректором 28.08.2014 г.

Под специальными условиями для получения образования обучающихся с ограниченными возможностями здоровья понимаются условия обучения, воспитания и развития таких обучающихся, включающие в себя использование при необходимости адаптированных образовательных программ и методов обучения и воспитания, специальных учебников, учебных пособий и дидактических материалов, специальных технических средств обучения коллективного и индивидуального пользования, предоставление услуг ассистента (помощника), оказывающего необходимую помощь, проведение групповых и индивидуальных коррекционных занятий, обеспечение доступа в здания вуза и другие условия, без которых невозможно или затруднено освоение образовательных программ обучающихся с ограниченными возможностями здоровья.

Обучение в рамках учебного модуля обучающихся с ограниченными возможностями здоровья осуществляется институтом с учетом особенностей психофизического развития, индивидуальных возможностей и состояния здоровья таких обучающихся.

Обучение по учебному модулю обучающихся с ограниченными возможностями здоровья может быть организовано как совместно с другими обучающимися, так и в отдельных группах.

В целях доступности обучения по модулю обеспечивается:

1) для лиц с ограниченными возможностями здоровья по зрению:

– наличие альтернативной версии официального сайта института в сети «Интернет» для слабовидящих;

– весь необходимый для изучения материал, согласно учебному плану (в том числе, для обучающихся по индивидуальным учебным планам) предоставляется в электроном виде на диске.

– индивидуальное равномерное освещение не менее 300 люкс;

– присутствие ассистента, оказывающего обучающемуся необходимую помощь;

– обеспечение возможности выпуска альтернативных форматов печатных материалов (крупный шрифт или аудиофайлы);

– обеспечение доступа обучающегося, являющегося слепым и использующего собаку-проводника, к зданию института.

2) для лиц с ограниченными возможностями здоровья по слуху:

– наличие микрофонов и звукоусиливающей аппаратуры коллективного пользования (аудиоколонки);

3) для лиц с ограниченными возможностями здоровья, имеющих нарушения опорно-двигательного аппарата, материально-технические условия должны обеспечивать возможность беспрепятственного доступа обучающихся в учебные помещения, столовые, туалетные и другие помещения организации, а также пребывания в указанных помещениях (наличие пандусов, поручней, расширенных дверных проемов и других приспособлений).

Перед началом обучения могут проводиться консультативные занятия, позволяющие обучающимся с ограниченными возможностями адаптироваться к учебному процессу.

В процессе ведения учебного модуля профессорско-преподавательскому составу рекомендуется использование социально-активных и рефлексивных методов обучения, технологий социокультурной реабилитации с целью оказания помощи обучающимся с ограниченными возможностями здоровья в установлении полноценных межличностных отношений с другими обучающимися, создании комфортного психологического климата в учебной группе.

Особенности проведения текущей и промежуточной аттестации по модулю для обучающихся с ограниченными возможностями здоровья устанавливаются с учетом индивидуальных психофизических особенностей (устно, письменно на бумаге, письменно на компьютере, в форме тестирования и другое). При необходимости предоставляется дополнительное время для подготовки ответа на зачете или экзамене.